**Adobe Photoshop CC 2019 Version 20**

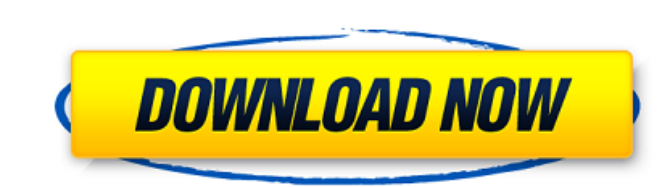

## **Adobe Photoshop CC 2019 Version 20 Crack With Product Key Free [2022-Latest]**

The type of image you create and the type of work you do in Photoshop will dictate which features you'll use and which features you won't use. You should learn to understand the differences between the different tools and what they do. With that in mind, this chapter covers the Photoshop toolbox from top to bottom. The Basic Tools The large tools in the Canvas section are grouped into three categories: The Selection tools include the Rectangle, Ellipse, Line, Polygon, and Brush tools. These tools enable you to create and shape selections for working with, manipulating, and compositing an image. Use the Selection tools to create either a closed or an open selection. When you want to shape a selection, hold down the Shift key and click the Paths or Layers options on the Options bar to activate the Shape or Direct Selection tools. The Numeric or Grayscale tools include the Levels tool for adjusting the overall image brightness and contrast; the Curves tool for adjusting the brightness and color of an image, including brightness, contrast, and hue; and the Gradient tool for creating custom-colored gradients and other effects like stippling. The Tools panel includes the Brush tool. It enables you to apply brush strokes and other imaging effects on an image. In the rest of this chapter, I describe the basic tools individually and then how they work together. To follow along with this example, open an image file from this book's companion website at ` and then follow these steps: 1. Open an image from your computer's hard drive. 2. Choose Image⇒Image Size. The Image Size dialog box opens. Don't worry about these settings right now — they're selfexplanatory. 3. Click the Resize button in the dialog box. 4. Click the Crop box in the dialog box. This will resize and crop the image. 5. Select the options and click OK. The image resizes and crops as needed. You can adjust the position and size of your image in the full-screen viewport. To adjust your image's position, click and drag the green ruler to move the image until you see the Lock the Crop box

## **Adobe Photoshop CC 2019 Version 20 Free Download For PC**

Adobe Photoshop Pro, we can say that Adobe Photoshop Pro is the most popular photo editor software. There is a huge demand for the program. The photo editing software manufacturer is successfully selling the product on a monthly basis for millions of users all over the world. Adobe Photoshop is used to edit images and create designs. Latest features: Collections Folder Create custom collections and folders with preset effects for later use on other images. Create custom collections and folders with preset effects for later use on other images. Open in Place Open and work directly on any image, without having to re-save the file to the same location. Open and work directly on any image, without having to re-save the file to the same location. New support for layers We now have a Layers panel to make it easier to manipulate all of your layers. We now have a Layers panel to make it easier to manipulate all of your layers. Photoshop lens correction filter Create sharp images even on a poorly lit night scene. Create sharp images even on a poorly lit night scene. Enhanced tools More accurate and intelligent tools to help you edit images in the most efficient way. More accurate and intelligent tools to help you edit images in the most efficient way. Get Started with Photoshop CS6 Get to learn the basics of Photoshop CS6, such as how to create a new document and arrange shapes, colors, and objects. Get to learn the basics of Photoshop CS6, such as how to create a new document and arrange shapes, colors, and objects. Master Quick Selection Quickly select an object, area, or even an entire image in Photoshop. Quickly select an object, area, or even an entire image in Photoshop. Retouch Edit color and details, restore missing objects, delete unwanted photos or photos of friends, and more. Edit color and details, restore missing objects, delete unwanted photos or photos of friends, and more. New Smart Brush Create flawless details and beautiful backgrounds in a new and faster way with Photoshop. Create flawless details and beautiful backgrounds in a new and faster way with Photoshop. New Brush settings Make every brush you create look perfect right out of the box. Make every brush you create look perfect right out of the box. Live Sharpen Create beautifully sharp and clear photos by selecting the best areas of your photos. 436c2ab822

## **Adobe Photoshop CC 2019 Version 20 Crack + Incl Product Key Download [Mac/Win]**

Agency has not determined which 20 citizens could be killed if offer rejected. The North Korean leader Kim Jong Un has warned the US that "the US should not miscalculate" and threatened to "totally destroy" the US mainland, according to US media. North Korea has sent a message to the US to "be very careful" and not make any misjudgment. Kim had threatened to do so earlier this month. "The US must be fully aware that it would lead to the nuclear war of the country, it will be of no use to talk about it anymore," he said in a new statement released on Sunday. "The US mainland is within our striking distance," he said, according to CNN. "Just an artillery strike by us anywhere in the US will totally destroy the US." The US state department said it had received the communication from the leader. "The United States has no interest in a war with North Korea and our goal is to solve the North Korean nuclear issue through peaceful means," it said. "We have no interest in regime change or provoking a war. "If war does come, it will be because the North has chosen to ignore the repeated peaceful efforts of the world to end their nuclear programme." Earlier this month, Kim said the US would face "final destruction" if it attacked Pyongyang. South Korea's joint chiefs of staff said that they believed they could destroy the North Korean army within three days if an all-out war broke out, Yonhap news agency said. South Korean President Moon Jae-in said he was confident that North Korea would not use military force as the army was "well trained" and Pyongyang "did not want a war". But North Korea has vowed to counter any military provocations with "all-out war", and said earlier this month the country was in a "state of war" with the US. Pyongyang also said it did not plan to negotiate with the United States and had a "nuclear button" that it could use to launch a retaliatory strike. "Our country's nuclear button is always on the desk," an unidentified spokesman for the North Korean foreign ministry said on Thursday.But we've been around now for years. I guess I don't understand the point of the sudden shift in the amount of 'fuck you, we're getting back to our roots' bullshit we've been hearing over the past six

## **What's New In?**

You can resize images easily. With it you can either change the width and height of an image or make a copy of an image, resizing the copy at the same time. 1. 2. You can crop images. With it you can remove unwanted sections of an image. 3. You can rotate images. This is a very useful tool for various purposes: fixing skewed photos, improving your photography skills and creating photo frames 4. You can increase or decrease an image's brightness by adjusting its Exposure settings. 5. This is useful for adjusting the white balance in your photos. 6. 8. You can filter an image with filters. Many of the built-in filters change the appearance of your photos. 9. You can enlarge, reduce and crop a photo. 10. You can straighten and tilt an image. 11. 12. You can use a few built-in adjustments to improve the appearance of your photo. They include Levels, Curves and Brightness & Contrast. 13. 14. You can use Adjustments, Layers, Shapes and Paths to edit your photos. Adjustments help you sharpen images, change their colors, and make them brighter or darker. Layers enable you to cut out parts of a photo or combine them with other elements of the image. You can add effects, like drop shadows, reflections, and overprints, to make your photos look more professional. 16. 18. 20. 21. You can use Adjustment and Levels to enhance an image or even create a completely new one. 22. 23. 24. 25. 26. 27. 28. 29. 30. You can change the brightness, contrast, exposure and highlights or shadows in an image. 31. 32. 33. 34. 35. 36. 37. You can rotate images. This is useful for correcting skewed photos, improving your photography skills and creating photo frames. 38. 39. You can adjust the brightness, contrast, exposure and highlights or shadows. 40.

**System Requirements For Adobe Photoshop CC 2019 Version 20:**

Note: In order to play The Witcher 3: Wild Hunt on the PC, the recommended requirements are as follows: CPU: CPU: AMD FX-8350 (4.7Ghz) or Intel Core i5-2500 (3.1Ghz) or better. AMD FX-8350 (4.7Ghz) or Intel Core i5-2500 (3.1Ghz) or better. CPU: Intel Core i5-2400 or AMD FX-8320 (3.6Ghz) or better

<http://cicatsalud.com/html/sites/default/files/webform/Adobe-Photoshop-2022.pdf> [https://ebimarketing.com/wp-content/uploads/2022/06/Photoshop\\_2021\\_Version\\_222.pdf](https://ebimarketing.com/wp-content/uploads/2022/06/Photoshop_2021_Version_222.pdf) <https://motofamily.com/photoshop-2021-version-22-4-1/> [https://battlefinity.com/upload/files/2022/07/aiRh8DseBsJE4E4ULsSJ\\_01\\_75fe7df0fb5d2225c7c8611252ef95a4\\_file.pdf](https://battlefinity.com/upload/files/2022/07/aiRh8DseBsJE4E4ULsSJ_01_75fe7df0fb5d2225c7c8611252ef95a4_file.pdf) <https://beautyprosnearme.com/wp-content/uploads/2022/06/octuran.pdf> <https://titanmachine.com/sites/default/files/webform/dertye134.pdf> <https://www.cameraitacina.com/en/system/files/webform/feedback/photoshop-2021-version-2200.pdf> <https://superstitionsar.org/photoshop-cs6/> <https://kinderspecial.com/blog/index.php?entryid=5503> <https://resistanceschool.info/adobe-photoshop-cs3/> <https://harneys.blog/2022/07/01/22172/> [https://ratucnc.com/wp-content/uploads/2022/07/Photoshop\\_2022\\_Version\\_2302.pdf](https://ratucnc.com/wp-content/uploads/2022/07/Photoshop_2022_Version_2302.pdf) <http://www.gambians.fi/photoshop-cc-2019/fund-raising/> <http://www.antiquavox.it/adobe-photoshop-2021/> <https://arlingtonliquorpackagestore.com/photoshop-cs5/> <https://ibipti.com/19898-2/> <http://marido-caffe.ro/?p=1416> <http://powervapes.net/adobe-photoshop-cc-2015/> <https://afternoon-sierra-88686.herokuapp.com/neacbene.pdf> <https://www.nepsy.com/advert/licsw-5/>